## <u>Fall 2003 Co-op Time Sheet</u>

Must be received in our office by December 5th, 2003

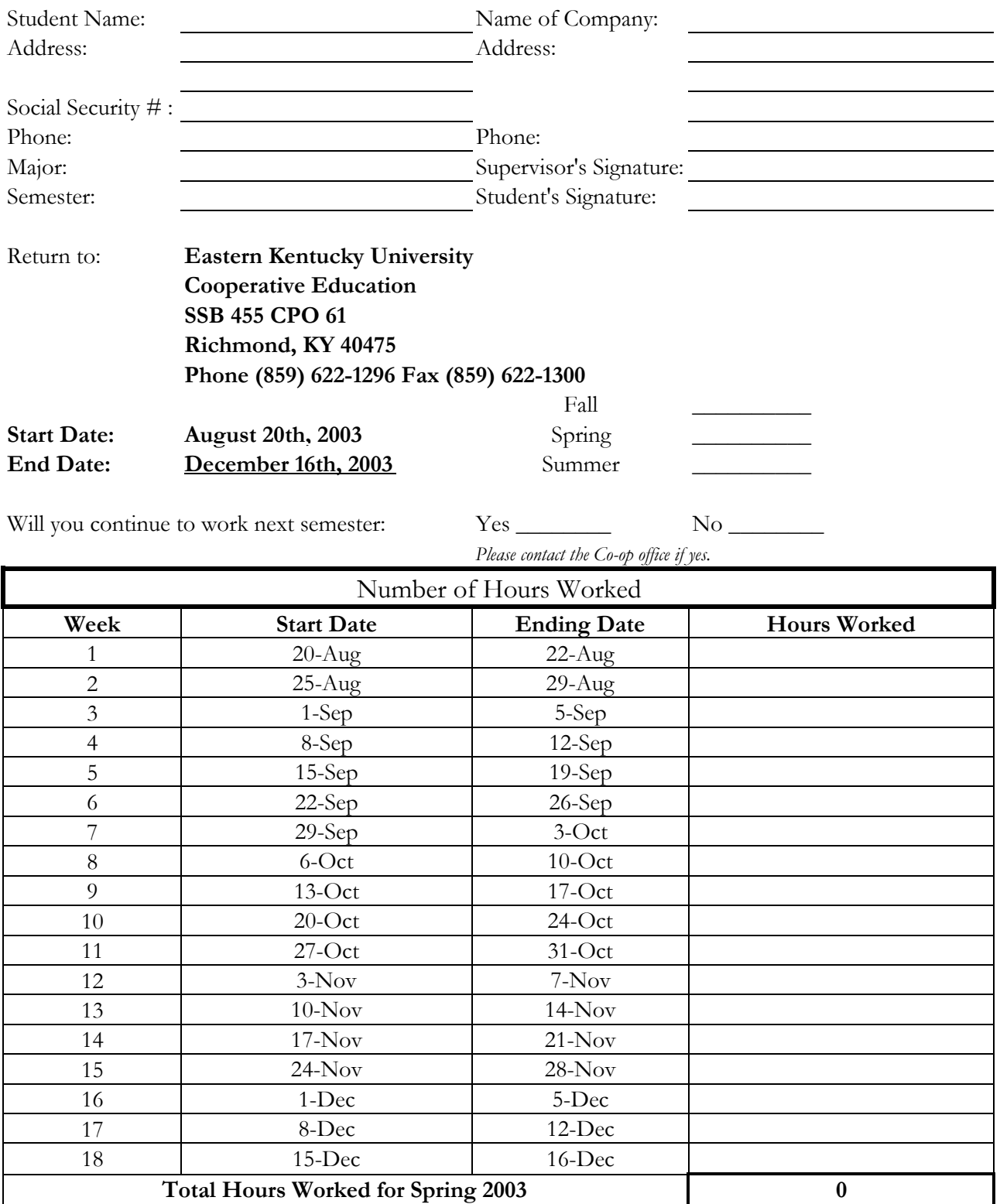